## **iDDS integration**

**Wen Guan, Tadashi Maeno, Gancho Dimitrov Brian Bockelman, Torre Wenaus Fernando Barreiro, Fahui Lin, Rui Zhang, Misha Borodin, Paul Nilsson**

> **May 28, 2020 WFMS**

## **iDDS Status**

#### ❖ **Main architecture (production)**

- ➢ iDDS database, core, REST API
- $\triangleright$  Plugins
- $\triangleright$  Agents
- $\triangleright$  Watchdogs

#### ❖ **Documents & monitors**

- ➢ **Home page:** <https://idds.cern.ch>
- ➢ **Codes:** https://github.com/HSF/iDDS
- ➢ **Documents:** <https://idds.readthedocs.io>(dev)
- ➢ **ATLAS Monitor:** https://bigpanda.cern.ch/idds/

#### ❖ **Use cases**

- $\triangleright$  Fine-grained data carousel -- ready
- $\triangleright$  Hyperparameter tuning -- integrating
- $\triangleright$  Decision making for active learning -- developing
- $\triangleright$  Other usecases in 2020

## **iDDS Data Carousel**

### **iDDS data carousel with data15 reprocessing**

#### ❖ **Integration Test Status with data15 reprocessing**

- $> 99\%$  staged in 4 days
	- Many files were handled shortly after the request was submitted
	- Few files were stuck on tape, finished some days later.
- ➢ **63 datasets**
- ➢ **426,331 files**
- ➢ **850TB**

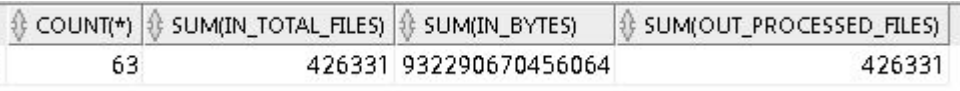

#### $\triangleright$  iDDS was not fully occupied, will test with more tasks

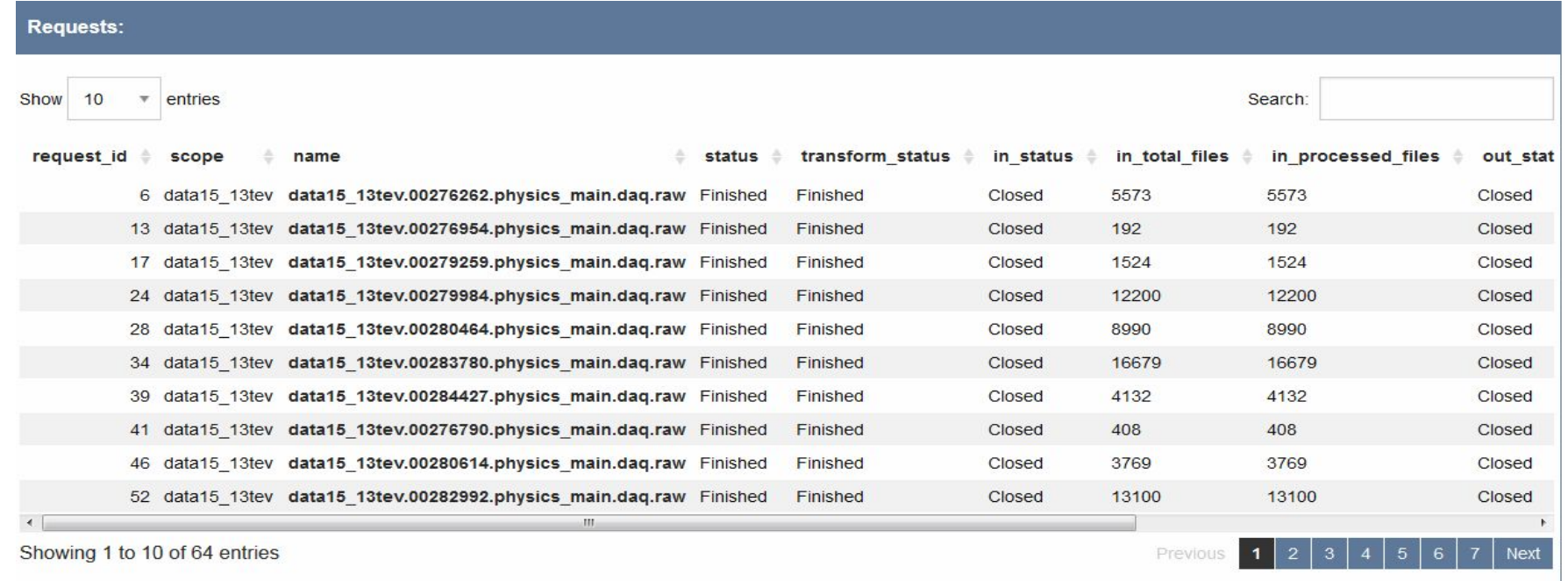

**Wen Guan(Wisconsin-Madison) WFMS** May 28, 2020

### **iDDS data carousel with all datasets**

**Data Carousel Integration with all datasets(mainly data15 and zerobias)**<br>
> 667 datasets COUNT(\*) SUM(IN\_TOTAL\_FILES) SUM(IN\_BYTES) SUM(OUT\_PROCESSED\_FILES) ➢ **667 datasets** ➢ **768, 115 files** 1.2889E+15 767449 667 768115 ➢ **1.2 PB**

 $\triangleright$  iDDS was not fully occupied, will test with more tasks, finished zerobias datasets in few days.

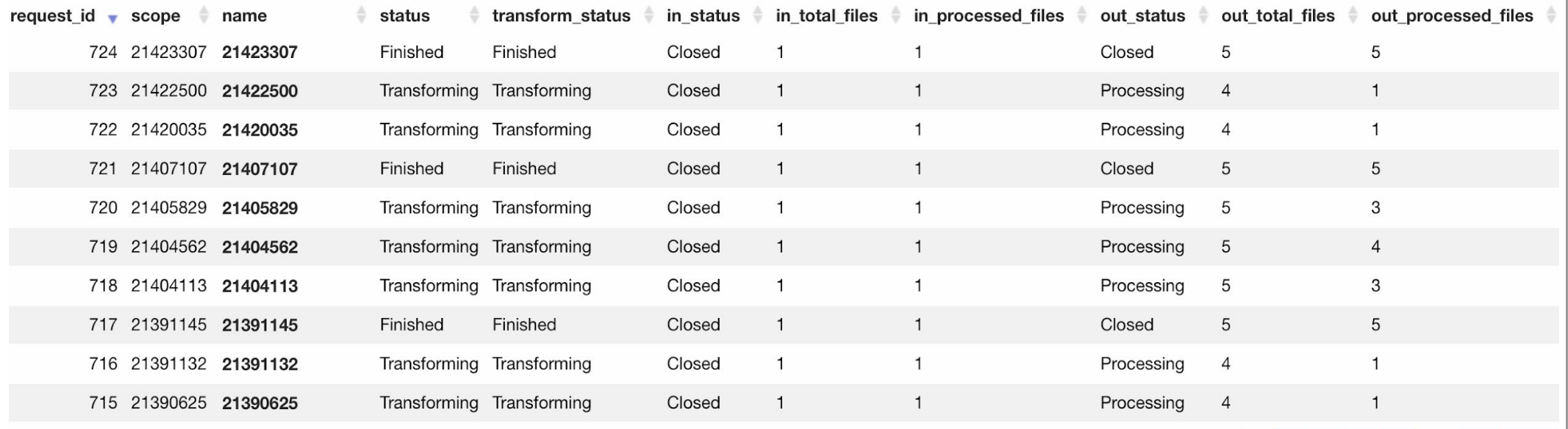

Showing 1 to 10 of 695 entries

### **A lot of tasks have finished.**

#### **The monitor has increased from 7 pages to 70 pages**

**Wen Guan(Wisconsin-Madison) WFMS** Manuscription May 28, 2020

70

**Next** 

 $\overline{2}$  $\mathbf{3}$ 

# **iDDS HyperParameterOptimiztion (HPO)**

**Men Guan(Wisconsin-Madison) WFMS** May 28, 2020<sup>6</sup> May 28, 2020<sup>6</sup>

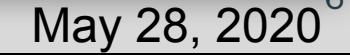

# **iDDS HPO (Hyper Parameter Optimization)**

### ❖ **Purpose**

- ➢ Using iDDS to generate hyperparameters and trigger production system to automatically process training with the new hyperparameters.
- ➢ [https://idds.readthedocs.io/en/latest/usecases/hyperparemeter\\_optimization.](https://idds.readthedocs.io/en/latest/usecases/hyperparemeter_optimization.html) [html](https://idds.readthedocs.io/en/latest/usecases/hyperparemeter_optimization.html)
- ➢ Status: Integrating it with JEDI (successful task <https://bigpanda.cern.ch/task/21423307/>)
- ❖ **workflow:**

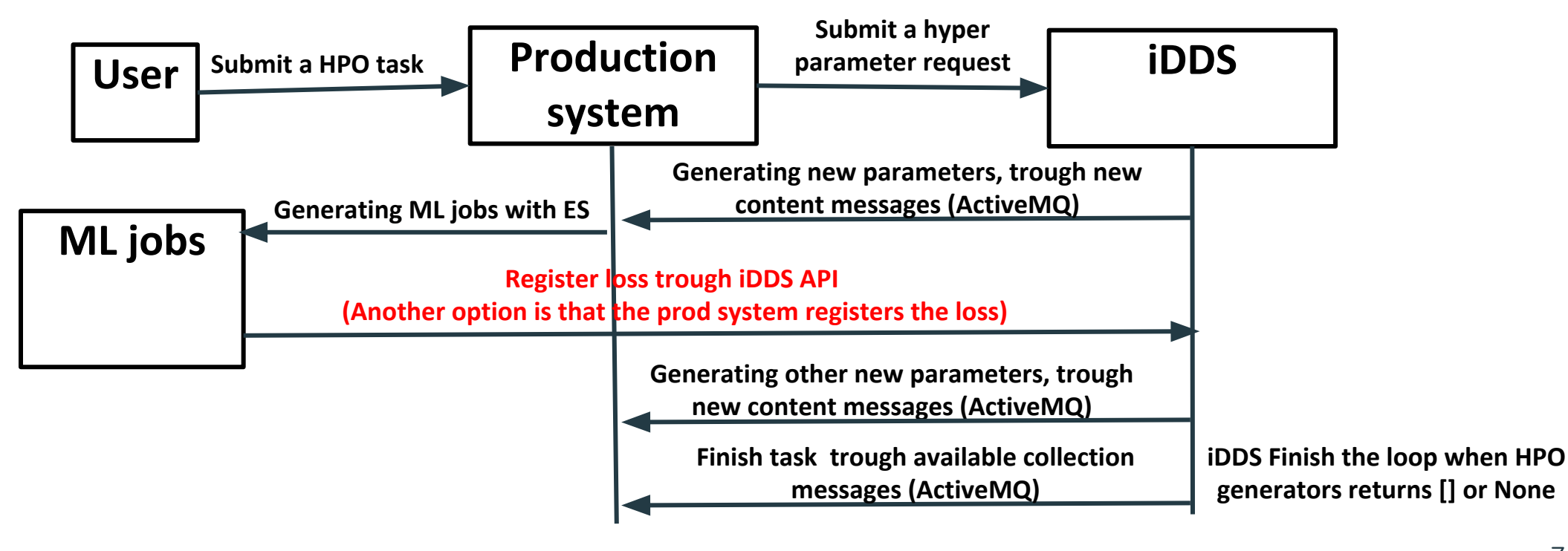

## **iDDS HPO (Hyper Parameter Optimization)**

### ❖ **iDDS Messages**

- $\triangleright$  New content: When a new output content(file) is created but not processed.
- $\triangleright$  Available content: When an output content(file) is available(successfully processed or evaluated)
- ➢ Available Collection: When all contents(files) in a collection(dataset) are available.

### ❖ **iDDS processing:**

- ➢ iDDS runs a hyperparameter generator in a local condor cluster again and again, until the task finishes.
- $\triangleright$  Every time the hyperparameter generator will read all evaluated hyper parameters with registered loss, based on them, new hyperparameters are generated for a new loop.
- ➢ iDDS currently developed two predefined hyperparameter generators: bayesian and nevergrad.
- ➢ iDDS also supports docker containers and developed an example for users to define their own generators.
- ➢ Documents are in [https://idds.readthedocs.io](https://idds.readthedocs.io/en/latest/usecases/hyperparemeter_optimization.html).

## **iDDS HPO (Hyper Parameter Optimization)**

### ❖ **iDDS RESTful client for HPO**

- $\triangleright$  get hyperparameter: to get hyperparameters
- $\triangleright$  update hyperparemeter: to register loss results.

### ❖ **iDDS HPO integration with JEDI, Pilot:**

- ➢ **JEDI HPO consumes 'new content' messages:**
	- **New content: for new hyperparameters: to generate event ranges within the ES framework.**
- ➢ **New transform** runHPO-00-00-01 **running in Pilot:**
	- **■ Get event range from panda.**
	- Get hyperparameter from iDDS with event range id(hyper parameter **id) through iDDS REST.**
	- **■ Run ML training**
	- **Register loss results to iDDS through iDDS REST.**
	- **■ Update event range status**
- ➢ **Finish task**
	- **When all hyperparametes are evaluated, iDDS publish 'Collection available' messages.**
	- **■ JEDI consumes this message and finishes the task.**

### **One successful task: https://bigpanda.cern.ch/task/21423307/**

**Wen Guan(Wisconsin-Madison) WFMS** Manuscription May 28, 2020

## **iDDS Active Learning (AL)**

**To integrate it with Prodsys2**

**Wen Guan(Wisconsin-Madison) WFMS** May 28, 2020<sup>10</sup>

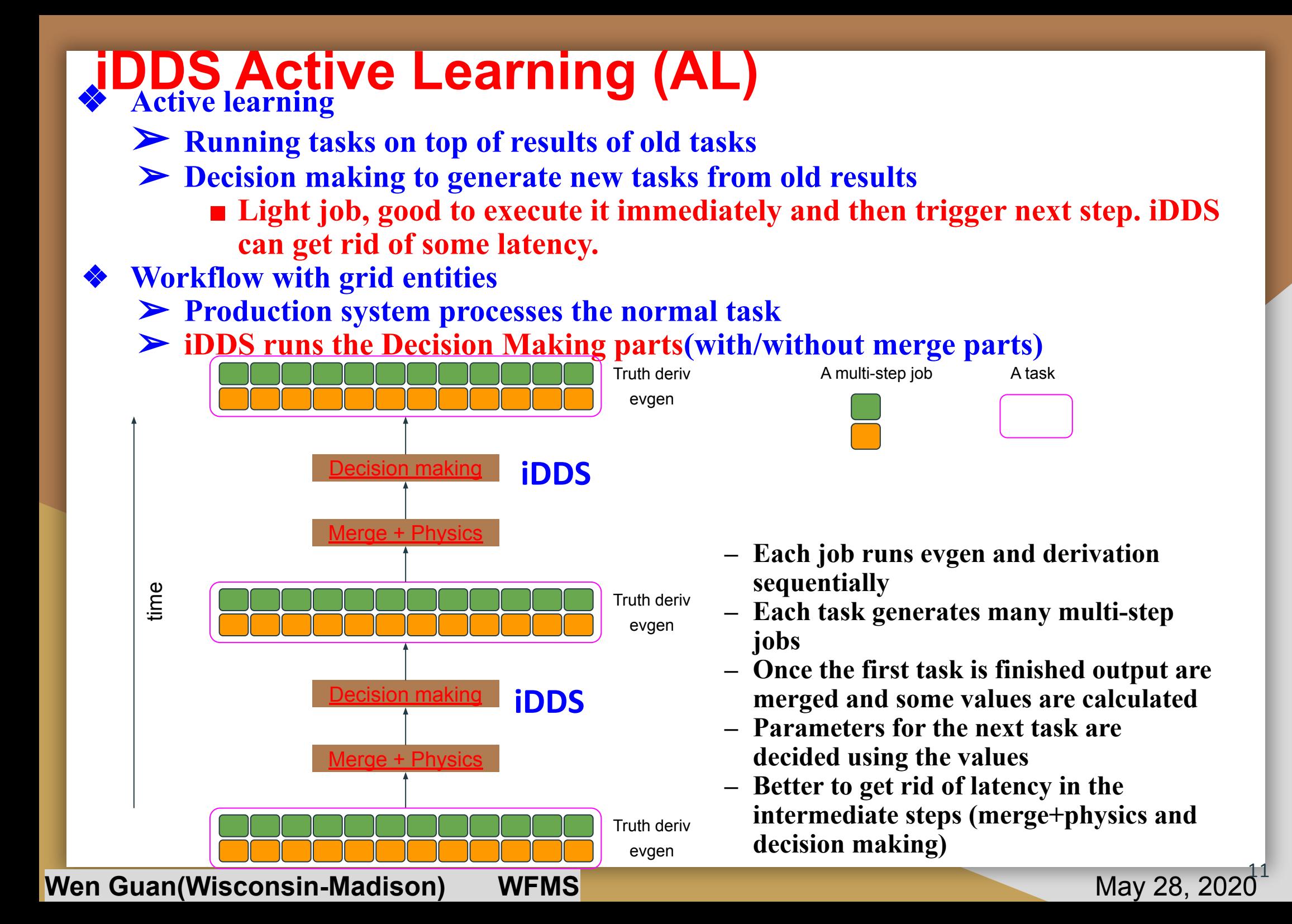

### ❖ **Decision making job will run in iDDS iDDS Active Learning(AL)**

❖ **iDDS messaging and iDDS processing will be similar with HPO.**

### ❖ **iDDS AL integration with prodsys2 (to discuss)**

- ➢ **Option 1: similar workflow as HPO.**
	- Prodsys2 sends one AL call to iDDS Rest at the beginning of the AL task.
	- iDDS generating parameters with initial parameters.
	- Prodsys2 consumes the 'new content' message to create an AL task.
	- Prodsys2 needs to send information to iDDS when a task finishes, for example, the output dataset. Then iDDS can evaluate the new dataset and generates new parameters.
	- Here only one call with multiple updates. However, prodsys2 needs to register new output **dataset information when it finishes, just like to register HPO loss in HPO workflow.**

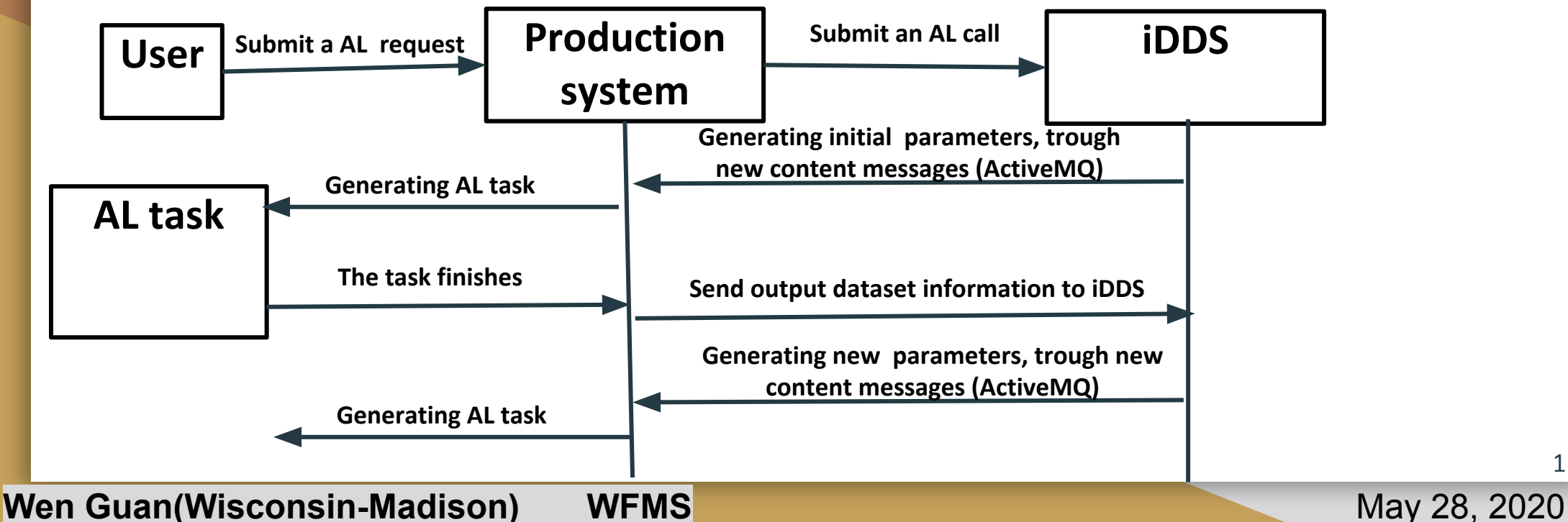

# **iDDS Active Learning(AL)**

❖ **iDDS AL integration with prodsys2 (to discuss)**

#### ➢ **Option 2:**

- Prodsys2 can send another call to iDDS.
- iDDS runs the Decision making job and returns the outputs.
- Prodsys2 decides whether to stop or generate another task, for example: stop when the returned outputs is empty.
- One call per AL task. Totally there will be multiple calls.

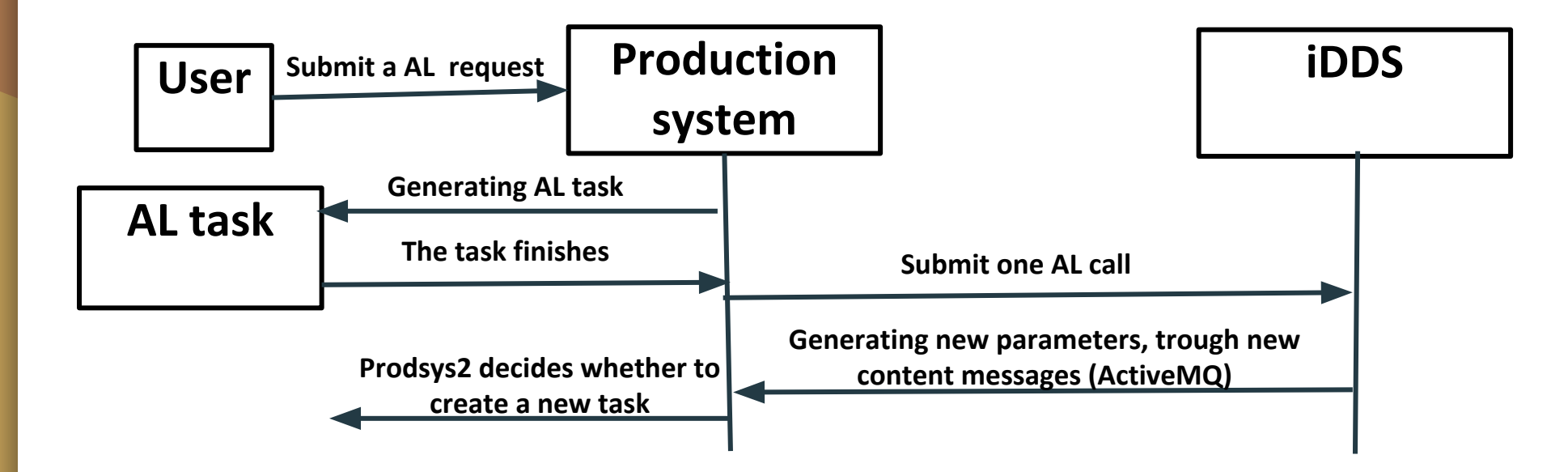